# **dustmaps Documentation**

*Release v1.0.4*

**Gregory M. Green**

**Aug 16, 2021**

## **Contents**

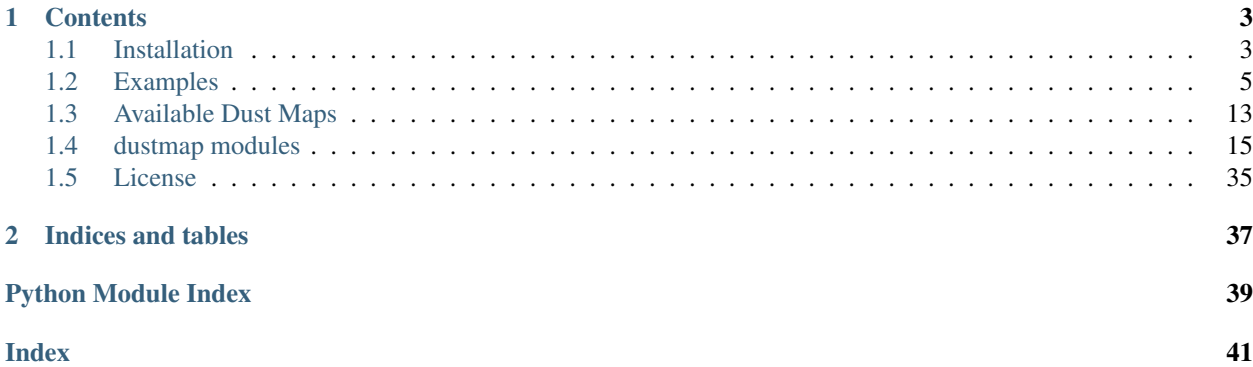

dustmaps provides a unified interface for several 2D and 3D maps of interstellar dust reddening and extinction.

To get started, take a look at *[Installation](#page-6-1)* and *[Examples](#page-8-0)*. To see a list of all available maps, take a look at *[Available](#page-16-0) [Dust Maps](#page-16-0)*. For a complete reference to the API, see *[dustmap modules](#page-18-0)*.

If you make use of dustmaps in your research, please cite [Green \(2018\):](https://doi.org/10.21105/joss.00695)

```
@ARTICLE{2018JOSS....3..695M,
      author = \{{Green}, {Gregory M.}},
       title = "{dustmaps: A Python interface for maps of interstellar dust}",
      journal = {The Journal of Open Source Software},
        year = "2018",month = "Jun",volume = {3},
      number = {26},
       pages = \{695\},
         doi = {10.21105/joss.00695},
      adsurl = {https://ui.adsabs.harvard.edu/abs/2018JOSS....3..695G},
      adsnote = {Provided by the SAO/NASA Astrophysics Data System}
}
```
## CHAPTER 1

## **Contents**

## <span id="page-6-1"></span><span id="page-6-0"></span>**1.1 Installation**

There are two ways to install dustmaps.

## **1.1.1 1. Using pip**

From the commandline, run

```
pip install dustmaps
```
You may have to use sudo.

Next, we'll configure the package and download the dust maps we'll want to use. Start up a python interpreter and type:

```
from dustmaps.config import config
config['data_dir'] = '/path/to/store/maps/in'
import dustmaps.sfd
dustmaps.sfd.fetch()
import dustmaps.planck
dustmaps.planck.fetch()
import dustmaps.planck
dustmaps.planck.fetch(which='GNILC')
import dustmaps.bayestar
dustmaps.bayestar.fetch()
import dustmaps.iphas
dustmaps.iphas.fetch()
```

```
import dustmaps.marshall
dustmaps.marshall.fetch()
import dustmaps.chen2014
dustmaps.chen2014.fetch()
import dustmaps.lenz2017
dustmaps.lenz2017.fetch()
import dustmaps.pg2010
dustmaps.pg2010.fetch()
import dustmaps.leike_ensslin_2019
dustmaps.leike_ensslin_2019.fetch()
import dustmaps.leike2020
dustmaps.leike2020.fetch()
```
All the dust maps should now be in the path you gave to config['data\_dir']. Note that these dust maps can be very large - some are several Gigabytes! Only download those you think you'll need.

Note that there are two versions of the Bayestar dust map. By default, dustmaps.bayestar.fetch() will download Bayestar19 (Green et al. 2019). In order to download earlier version of the map (Green et al. 2015, 2018), you can provide the keyword argument version='bayestar2017' (Green et al. 2018) or version='bayestar2015' (Green et al. 2015).

## **1.1.2 2. Using setup.py**

An alternative way to download dustmaps, if you don't want to use pip, is to download or clone the respository from [https://github.com/gregreen/dustmaps.](https://github.com/gregreen/dustmaps)

In this case, you will have to manually make sure that the dependencies are satisfied:

- numpy
- scipy
- astropy
- h5py
- healpy
- requests
- six
- progressbar2

These packages can typically be installed using the Python package manager,  $pip$ .

Once these dependencies are installed, run the following command from the root directory of the dustmaps package:

python setup.py install --large-data-dir=/path/to/store/maps/in

Then, fetch the maps you'd like to use. Depending on which dust maps you choose to download, this step can take up several Gigabytes of disk space. Be careful to only download those you think you'll need:

```
python setup.py fetch --map-name=sfd
python setup.py fetch --map-name=planck
python setup.py fetch --map-name=planckGNILC
python setup.py fetch --map-name=bayestar
python setup.py fetch --map-name=iphas
python setup.py fetch --map-name=marshall
python setup.py fetch --map-name=chen2014
python setup.py fetch --map-name=lenz2017
python setup.py fetch --map-name=leikeensslin2019
python setup.py fetch --map-name=leike2020
```
#### That's it!

Note that the above code will download the latest version of the Bayestar dust map (the 2019 version). If you want to download the 2015 and 2017 versions, you can enter the commands

```
python setup.py fetch --map-name=bayestar2015
python setup.py fetch --map-name=bayestar2017
```
## **1.1.3 3. Custom configuration file location (Optional)**

By default, a configuration file is stored in  $\sim$  /. dustmapsrc. This file might look like the following:

{"data\_dir": "/path/to/store/maps/in"}

If you would like dustmaps to use a different configuration file, then you can set the environmental variable DUSTMAPS\_CONFIG\_FNAME. For example, in a bash terminal,

```
export DUSTMAPS CONFIG FNAME=/path/to/custom/config/file.json
python script_using_dustmaps.py
```
The paths listed in the configuration file can also include environmental variables, which will be expanded when dustmaps is loaded. For example, the configuration file could contain the following:

{"data\_dir": "/path/with/\${VARIABLE}/included"}

If the environmental variable VARIABLE is set to  $\pi$  foo", for example, then dustmaps will expand data dir to "/path/with/foo/included".

## <span id="page-8-0"></span>**1.2 Examples**

## **1.2.1 Getting Started**

Here, we'll look up the reddening at a number of different locations on the sky. We specify coordinates on the sky using [astropy.coordinates.SkyCoord](http://docs.astropy.org/en/stable/api/astropy.coordinates.SkyCoord.html) objects. This allows us a great deal of flexibility in how we specify sky coordinates. We can use different coordinate frames (e.g., [Galactic,](https://en.wikipedia.org/wiki/Galactic_coordinate_system) [equatorial,](https://en.wikipedia.org/wiki/Equatorial_coordinate_system) [ecliptic\)](https://en.wikipedia.org/wiki/Ecliptic_coordinate_system), different units (e.g., degrees, radians, [hour](https://en.wikipedia.org/wiki/Hour_angle) [angles\)](https://en.wikipedia.org/wiki/Hour_angle), and either scalar or vector input.

For our first example, let's load the [Schlegel, Finkbeiner & Davis \(1998\)](http://adsabs.harvard.edu/abs/1998ApJ...500..525S) – or "SFD" – dust reddening map, and then query the reddening at one location on the sky:

```
from __future__ import print_function
from astropy.coordinates import SkyCoord
from dustmaps.sfd import SFDQuery
coords = SkyCoord('12h30m25.3s', '15d15m58.1s', frame='icrs')
sfd = SFDQuery()
ebv = sfd(coords)
coords = SkyCoord('12h30m25.3s', '15d15m58.1s', frame='icrs')
print ('E(B-V) = \{::.3f\} mag'.format(ebv))
>> E(B-V) = 0.030 mag
```
A couple of things to note here:

- 1. In this example, we used from \_\_future\_\_ import print\_function in order to ensure compatibility with both Python 2 and 3.
- 2. Above, we used the [ICRS coordinate system,](https://en.wikipedia.org/wiki/International_Celestial_Reference_System) by specifying frame='icrs'.
- 3. SFDQuery returns reddening in a unit that is similar to magnitudes of E(B-V). However, care should be taken: a unit of SFD reddening is not quite equivalent to a magnitude of  $E(B-V)$ . The way to correctly convert SFD units to extinction in various broadband filters is to use the conversions in [Table 6 of Schlafly & Finkbeiner](http://iopscience.iop.org/0004-637X/737/2/103/article#apj398709t6) [\(2011\).](http://iopscience.iop.org/0004-637X/737/2/103/article#apj398709t6)

We can query the other maps in the dustmaps package with only minor modification to the above code. For example, here's how we would query the Planck Collaboration (2013) dust map:

```
from __future__ import print_function
from astropy.coordinates import SkyCoord
from dustmaps.planck import PlanckQuery
coords = SkyCoord('12h30m25.3s', '15d15m58.1s', frame='icrs')
planck = PlanckQuery()
ebv = planck(coords)
print('E(B-V) = \{::.3f\} mag'.format(ebv))
>> E(B-V) = 0.035 mag
```
## **1.2.2 Querying Reddening at an Array of Coordinates**

We can also query an array of coordinates, as follows:

```
from __future__ import print_function
import numpy as np
from astropy.coordinates import SkyCoord
from dustmaps.planck import PlanckQuery
from dustmaps.sfd import SFDQuery
l = np.array([0., 90., 180.])b = np.array([15., 0., -15.])coords = SkyCoord(l, b, unit='deg', frame='galactic')
planck = PlanckQuery()
planck(coords)
```

```
>>> array([ 0.50170666, 1.62469053, 0.29259142])
sfd = SFDQuery()
sfd(coords)
>>> array([ 0.55669367, 2.60569382, 0.37351534], dtype=float32)
```
The input need not be a flat array. It can have any shape – the shape of the output will match the shape of the input:

```
from __future__ import print_function
import numpy as np
from astropy.coordinates import SkyCoord
from dustmaps.planck import PlanckQuery
l = np. linspace (0., 180., 12)b = np \cdot zeros(12, dtype='f8')l.shape = (3, 4)b. shape = (3, 4)coords = SkyCoord(l, b, unit='deg', frame='galactic')
planck = PlanckQuery()
ebv = planck(coords)
print(ebv)
>>> [[ 315.52438354 28.11778831 23.53047562 20.72829247]
    [ 2.20861101 15.68559361 1.46233201 1.70338535]
     [ 0.94013882 1.11140835 0.38023439 0.81017196]]
print(ebv.shape)
\gg (3, 4)
```
### **1.2.3 Querying 3D Reddening Maps**

When querying a 3D dust map, there are two slight complications:

- 1. There is an extra axis distance to care about.
- 2. Many 3D dust maps are probabilistic, so we need to specify whether we want the median reddening, mean reddening, a random sample of the reddening, etc.

Let's see how this works out with the "Bayestar" dust map of Green, Schlafly  $\&$  Finkbeiner (2015).

#### **How Distances are Handled**

If we don't provide distances in our input, dustmaps will assume we want dust reddening along the entire line of sight.

```
from __future__ import print_function
from astropy.coordinates import SkyCoord
from dustmaps.bayestar import BayestarQuery
coords = SkyCoord(180., 0., unit='deg', frame='galactic')
# Note that below, we could use version='bayestar2017' to get the newer
```

```
# version of the map. Note, however, that the reddening units are not
# identical in the two versions of the map. See Green et al. (2018) for
# an explanation of the units.
bayestar = BayestarQuery(max_samples=2, version='bayestar2015')
ebv = bayestar(coords, mode='random_sample')
print(ebv)
>>> [ 0.00476 0.00616 0.0073 0.00773 0.00796 0.07453
     0.07473 0.0748 0.07807 0.07831 0.18957999 0.2013
     0.20448001 0.20734 0.21008 0.73733997 0.75415999 0.93702
     0.93956 1.09001005 1.09141004 1.11407995 1.11925006 1.12212002
     1.12284994 1.12289 1.12296999 1.12305999 1.12308002 1.12309003
     1.12311995]
```
Here, the Bayestar map has given us a single random sample of the cumulative dust reddening *along the entire line of sight* – that is, to a set of distances. To see what those distances are, we can call:

```
bayestar.distances
>>> <Quantity [ 0.06309573, 0.07943282, 0.1 , 0.12589255,
               0.15848933, 0.19952621, 0.25118864, 0.31622776,
               0.3981072 , 0.50118726, 0.63095725, 0.79432821,
               1. , 1.2589252 , 1.58489335, 1.99526215,
               2.51188707, 3.1622777 , 3.98107076, 5.01187277,
               6.3095727, 7.94328403, 10.
              15.84893322, 19.95262146, 25.11886978, 31.62277603,
               39.81070709, 50.11872864, 63.09572601] kpc>
```
The return type is an [astropy.unit.Quantity](http://astropy.readthedocs.io/en/stable/api/astropy.units.Quantity.html) instance, which keeps track of units.

If we provide Bayestar with distances, then it will do the distance interpolation for us, returning the cumulative dust reddening out to specific distances:

```
import astropy.units as units
coords = SkyCoord(180.*units.deg, 0.*units.deg,
                  distance=500.*units.pc, frame='galactic')
ebv = bayestar(coords, mode='median')
print(ebv)
>>> 0.10705789
```
Because we have explicitly told Bayestar what distance to evaluate the map at, it returns only a single value.

#### **How Probability is Handled**

The Bayestar 3D dust map is probabilistic, meaning that it stores random samples of how dust reddening could increase along each sightline. Sometimes we might be interested in the median reddening to a given point in space, or we might want to have all the samples of reddening out to that point. We specify how we want to deal with the probabilistic nature of the map by providing the keyword argument mode to dustmaps.bayestar.BayestarQuery. \_\_call\_

For example, if we want all the reddening samples, we invoke:

```
l = np.array([30., 60., 90.]) * units.degb = np.array([10., -10., 15.]) * units.degd = np.array([1.5, 0.3, 4.0]) * units.kpc
```

```
coords = SkyCoord(l, b, distance=d, frame='galactic')
ebv = bayestar(coords, mode='samples')
print(ebv.shape) # (# of coordinates, # of samples)
>> (3, 2)print(ebv)
>>> [[ 0.24641787 0.27142054] # Two samples at the first coordinate
    [ 0.01696703 0.0149225 ] # Two samples at the second coordinate
    [ 0.08348 0.11068 ]] # Two samples at the third coordinate
```
If we instead ask for the mean reddening, the shape of the output is different:

```
ebv = bayestar(coords, mode='mean')
print(ebv.shape) # (# of coordinates)
>> (3, )print(ebv)
>>> [ 0.25891921 0.09121627 0.09708 ]
```
The only axis is for the different coordinates, because we have reduced the samples axis by taking the mean.

In general, the shape of the output from the Bayestar map is:

(coordinate, distance, sample)

where any of the axes can be missing (e.g., if only one coordinate was specified, if distances were provided, or if the median reddening was requested).

Percentiles are handled in much the same way as samples. In the following query, we request the 16th, 50th and 84th percentiles of reddening at each coordinate, using the same coordinates as we generated in the previous example:

```
ebv = bayestar(coords, mode='percentile', pct=[16., 50., 84.])
print(ebv)
>>> [[ 0.24789949 0.25583497 0.26986977] # Percentiles at 1st coordinate
    [ 0.01505572 0.01814967 0.02750403] # Percentiles at 2nd coordinate
    [ 0.0860716 0.09787634 0.10787529]] # Percentiles at 3rd coordinate
```
We can also pass a single percentile:

```
ebv = bayestar(coords, mode='percentile', pct=25.)
print(ebv)
>>> [ 0.24930404 0.01524667 0.08961 ] # 25th percentile at 3 coordinates
```
#### **Getting Quality Assurance Flags from the Bayestar Dust Maps**

For the Bayestar dust maps, one can retrieve QA flags by providing the keyword argument return flags=True:

```
ebv, flags = bayestar(coords, mode='median', return_flags=True)
```

```
print(flags.dtype)
>>> [('converged', '?'), ('reliable_dist', '?')]
print(flags['converged']) # Whether or not fit converged in each pixel
>>> [ True True True]
# Whether or not map is reliable at requested distances
print(flags['reliable_dist'])
>>> [ True False True]
```
If the coordinates do not include distances, then instead of 'reliable\_dist', the query will return the minimum and maxmimum reliable distance moduli of the map in each requested coordinate:

```
l = np.array([30., 60., 90.]) * units.degb = np.array([10., -10., 15.]) * units.degcoords = SkyCoord(l, b, frame='galactic')
ebv, flags = bayestar(coords, mode='median', return_flags=True)
print(flags['min_reliable_distmod'])
>>> [ 7.875 8.24800014 6.87300014]
print(flags['max_reliable_distmod'])
>>> [ 15.18599987 15.25500011 15.00699997]
```
We can see from the above that in the previous example, the reason the second coordinate was labeled unreliable was because the requested distance (300 pc) was closer than a distance modulus of 8.248 (corresponding to  $\sim$ 450 pc).

### **1.2.4 Plotting the Dust Maps**

We'll finish by plotting a comparison of the SFD, Planck Collaboration and Bayestar Dust maps. First, we'll import the necessary modules:

```
from __future__ import print_function
import matplotlib
import matplotlib.pyplot as plt
import numpy as np
import astropy.units as units
from astropy.coordinates import SkyCoord
from dustmaps.sfd import SFDQuery
from dustmaps.planck import PlanckQuery
from dustmaps.bayestar import BayestarQuery
```
Next, we'll set up a grid of coordinates to plot, centered on the Aquila South cloud:

```
10, b0 = (37., -16.)l = np.arange(10 - 5., 10 + 5., 0.05)b = np \cdot \text{area} (b0 - 5., b0 + 5., 0.05)
l, b = np. meshgrid(l, b)
coords = SkyCoord(l*units.deg, b*units.deg,
                   distance=1.*units.kpc, frame='galactic')
```
Then, we'll load up and query three different dust maps:

```
sfd = SFDQuery()
Av_sfd = 2.742 * sfd(coords)planck = PlanckQuery()
Av_planck = 3.1 * planck (coords)
bayestar = BayestarQuery(max_samples=1)
Av_bayestar = 2.742 \times bayestar (coords)
```
We've assumed  $R_V = 3.1$ , and used the coefficient from [Table 6 of Schlafly & Finkbeiner \(2011\)](http://iopscience.iop.org/0004-637X/737/2/103/article#apj398709t6) to convert SFD and Bayestar reddenings to magnitudes of  $A_V$ .

Finally, we create the figure using matplotlib:

```
fig = plt.figure(figsize=(12, 4), dpi=150)
for k,(Av,title) in enumerate([(Av_sfd, 'SFD'),
                                 (Av_planck, 'Planck'),
                                 (Av_bayestar, 'Bayestar')]):
    ax = fig.add\_subplot(1, 3, k+1)ax.imshow(
        np \text{ .} \sqrt{(Av) [::,::-1]},vmin=0.,
        vmax=2.,
        origin='lower',
        interpolation='nearest',
        cmap='binary',
        aspect='equal'
    )
    ax.axis('off')
    ax.set_title(title)
fig.subplots_adjust(wspace=0., hspace=0.)
plt.savefig('comparison.png', dpi=150)
```
Here's the result:

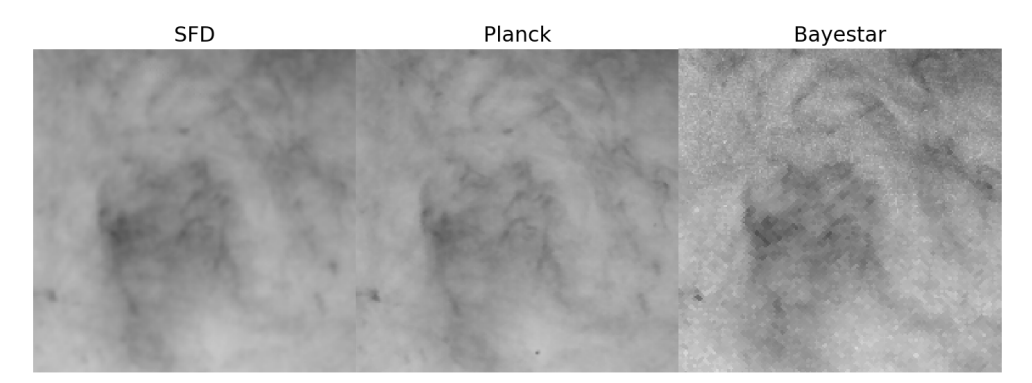

## **1.2.5 Querying the web server**

Some of the maps included in this package are large, and can take up a lot of memory, or be slow to load. To make it easier to work with these maps, some of them are available to query over the internet. As of now, the following maps can be queried remotely:

- Bayestar (all versions)
- SFD

The API for querying these maps remotely is almost identical to the API for local queries. For example, the following code queries SFD remotely:

```
from __future__ import print_function
from astropy.coordinates import SkyCoord
from dustmaps.sfd import SFDWebQuery
1 = [180., 160.]b = [30., 45.]coords = SkyCoord(l, b, unit='deg', frame='galactic')
sfd = SFDWebQuery()
ebv = sfd(coords)
print(ebv)
>>> [0.04704102 0.02022794]
```
The following example queries the Bayestar2019 dust map remotely. The web interface takes the same arguments as the local interface:

```
import astropy.units as u
from dustmaps.bayestar import BayestarWebQuery
1 = [90., 150., 35.] * u. degb = [10., 12., -25.] * u. degd = [500., 3500., 1000.] * u.pccoords = SkyCoord(l, b, distance=d, frame='galactic')
q = BayestarWebQuery(version='bayestar2019')
E = q(coords, mode='median')
print(E)
>>> [0.13 0.63 0.09999999]
```
The query\_gal() and query\_equ() convenience functions also work with web queries. Continuing from the previous example,

```
E = q.query_gal([120., 125.], [-5., -10.],
                d=[1.5, 1.3],mode='random_sample')
print(E)
>> [0.32 \ 0.24]
```
Please take it easy on our web server. If you want to query multiple coordinates, then bundle them up into one query. If you want to query a *very large* number of coordinates, consider downloading the maps and querying them locally instead.

## <span id="page-16-0"></span>**1.3 Available Dust Maps**

## **1.3.1 Two-Dimensional Dust Maps**

#### **SFD**

A two-dimensional map of dust reddening across the entire sky. The "SFD" dust map is based on far-infrared emission of dust. The authors model the temperature and optical depth of the dust, and then calibrate a relationship between the dust's far-infrared optical depth and optical reddening. This calibration was updated by [Schlafly & Finkbeiner \(2011\).](http://adsabs.harvard.edu/abs/2011ApJ...737..103S)

In order to convert SFD values of E(B-V) to extinction, one should use the conversions provided in [Table 6 of Schlafly](http://iopscience.iop.org/0004-637X/737/2/103/article#apj398709t6) [& Finkbeiner \(2011\).](http://iopscience.iop.org/0004-637X/737/2/103/article#apj398709t6)

- Reference: [Schlegel, Finkbeiner & Davis \(1998\)](http://adsabs.harvard.edu/abs/1998ApJ...500..525S)
- Recalibration: [Schlafly & Finkbeiner \(2011\)](http://adsabs.harvard.edu/abs/2011ApJ...737..103S)

#### **Lenz, Hensley & Doré (2017)**

A two-dimensional map of dust reddening, covering 40% of the sky with a 16.1' resolution. This map is derived from emission from low-velocity (l.o.s. velocity < 90 km/s) HI, which is found to correlate much more strongly with E(B-V) than emission from high-velocity HI. The underlying data comes from the HI4PI Survey. This map reports E(B-V) in magnitudes.

- Reference: [Lenz, Hensley & Doré \(2017\).](https://arxiv.org/abs/1706.00011)
- See also: [GitHub page.](https://github.com/daniellenz/ebv_tools)

#### **Planck Collaboration (2013)**

Two-dimensional maps of dust reddening across the entire sky. The [Planck Collaboration \(2013\)](http://adsabs.harvard.edu/abs/2014A%26A...571A..11P) fits a modified blackbody dust emission model to the Planck and IRAS far-infrared maps, and provides three different conversions to dust reddening.

The three maps provided by [Planck Collaboration \(2013\)](http://adsabs.harvard.edu/abs/2014A%26A...571A..11P) are based on:

- 1.  $\tau_{353}$ : dust optical depth at 353 GHz.
- 2. : thermal dust radiance.
- 3. A recommended extragalactic reddening estimate, based on thermal dust radiance, but with point sources removed.
- Reference: [Planck Collaboration \(2013\)](http://adsabs.harvard.edu/abs/2014A%26A...571A..11P)
- Website: [Planck Explanatory Supplement](https://wiki.cosmos.esa.int/planckpla/index.php/CMB_and_astrophysical_component_maps#The_.5Bmath.5DE.28B-V.29.5B.2Fmath.5D_map_for_extra-galactic_studies)

#### **Planck Collaboration (2016; "GNILC")**

Two-dimensional maps of dust reddening across the entire sky, using the generalized needlet internal linear combination (GNILC) method to separate out Galactic dust emission from CIB anisotropies.

This map contains both reddening estimates and estimated uncertainties.

- Reference: [Planck Collaboration \(2016\)](https://ui.adsabs.harvard.edu/abs/2016A%26A...596A.109P/abstract)
- Website: [Planck Explanatory Supplement](https://wiki.cosmos.esa.int/planck-legacy-archive/index.php/Foreground_maps#GNILC_thermal_dust_and_CIB_products)

#### **Peek & Graves (2010)**

A correction to the SFD'98 dust map, based on color excess measurements of "standard crayons" – spectroscopically selected passively evolving galaxies. The maps have an angular resolution of 4.5°, and have a  $1\sigma$  uncertainty of 1.5 mmag in E(B-V). Subtract this map from SFD'98 to obtain the corrected E(B-V) reddening.

• Reference: [Peek & Graves \(2010\)](http://adsabs.harvard.edu/abs/2010ApJ...719..415P)

#### **Burstein & Heiles**

Primarily of historical interest, the [Burstein & Heiles \(1982\)](http://adsabs.harvard.edu/abs/1982AJ.....87.1165B) dust reddening maps are derived from HI column density and galaxy counts.

• Reference: [Burstein & Heiles \(1982\)](http://adsabs.harvard.edu/abs/1982AJ.....87.1165B)

## **1.3.2 Three-Dimensional Dust Maps**

#### **Bayestar**

A three-dimensional map of Milky Way dust reddening, covering the three quarters of the sky north of a declination of -30°. The map is probabilistic. containing samples of the reddening along each line of sight. The "Bayestar" dust map is inferred from stellar photometry of 800 million stars observed by Pan-STARRS 1, and 2MASS photometry for a quarter of the stars. The latest version of Bayestar also makes use of *Gaia* DR2 parallaxes.

There are three versions of Bayestar, called *Bayestar19*, *Bayestar17* and *Bayestar15* here. By default, dustmaps will use the latest version, Bayestar19, although the earlier versions of the map can be selected by providing the keyword argument version='bayestar2017' or version='bayestar2015' in routines such as dustmaps.bayestar.fetch, dustmaps.bayestar.BayestarQuery and dustmaps.bayestar. BayestarWebQuery. If you want to make sure that your code will always use the same version of the map, even as new versions of Bayestar are released, then set the version keyword explicitly.

The units of reddening used by each map are slightly different:

- 1. Bayestar19 reports reddening in an arbitrary unit that can be converted to extinction in different bands using the coefficients given in Table 1 of Green, Schlafly, Finkbeiner et al. (2019).
- 2. Bayestar17 reports reddening in an arbitrary unit that can be converted to extinction in different bands using the coefficients given in Table 1 of [Green, Schlafly, Finkbeiner et al. \(2018\).](http://adsabs.harvard.edu/abs/2018arXiv180103555G)
- 3. Bayestar15 reports reddening in the same units as those used by SFD. Therefore, in order to convert Bayestar15 reddenings to extinction in different bands, one should use the conversions provided in [Table 6 of Schlafly &](http://iopscience.iop.org/0004-637X/737/2/103/article#apj398709t6) [Finkbeiner \(2011\).](http://iopscience.iop.org/0004-637X/737/2/103/article#apj398709t6)
- References: [Green, Schlafly, Finkbeiner et al. \(2019\),](https://ui.adsabs.harvard.edu/abs/2019ApJ...887...93G) [Green, Schlafly, Finkbeiner et al. \(2018\)](https://ui.adsabs.harvard.edu/abs/2018MNRAS.478..651G) and [Green,](https://ui.adsabs.harvard.edu/abs/2015ApJ...810...25G) [Schlafly, Finkbeiner et al. \(2015\).](https://ui.adsabs.harvard.edu/abs/2015ApJ...810...25G)
- Website: [argonaut.skymaps.info](http://argonaut.skymaps.info)

#### **Chen et al. (2014)**

A three-dimensional map of dust extinction in the Galactic anticenter. The map covers about 6000 deg<sup>2</sup>, from  $140^{\circ}$  <  $< 240^{\circ}$  and -60°  $< b < 40^{\circ}$ , and is based on stellar photometry from the Xuyi Schmidt Telescope Photometric Survey of the Galactic Anticentre (XSTPS-GAC), 6MASS and *WISE*. The map has an angular resolution of 3 to 9 arcminutes, and reports *r*-band extinction, along with Gaussian error estimates.

• Reference: [Chen et al. \(2014\)](http://adsabs.harvard.edu/abs/2014MNRAS.443.1192C)

<span id="page-18-3"></span>• Website: [http://lamost973.pku.edu.cn](http://lamost973.pku.edu.cn/site/Photometric-Extinctions-and-Distances/)

#### **IPHAS**

A three-dimensional map of Milky Way dust extinction, covering a 10°-thick strip of the Galactic plane, between 30°  $<$  < 120 $^{\circ}$ . The map is probabilistic, containing samples of the cumulative extinction along each line of sight. The map is based on IPHAS imaging of stars. The map returns  $A_0$ , the monochromatic extinction.

- Reference: [Sale et al. \(2014\)](http://adsabs.harvard.edu/abs/2014MNRAS.443.2907S)
- Website: [www.iphas.org/extinction](http://www.iphas.org/extinction/)

#### **Leike & Enßlin (2019)**

A three-dimensional map of Milky Way dust extinction, incorporating a Gaussian process prior on the dust extinction density. The map is based on the Gaia DR2 catalog parallaxes and G-band extinctions, and spans a (600 pc)<sup>3</sup> box centered on the Sun.

- Reference: [Leike & Enßlin \(2019\)](https://ui.adsabs.harvard.edu/abs/2019arXiv190105971L/abstract)
- Website: [Zenodo](https://doi.org/10.5281/zenodo.2542807)

#### **Leike, Glatzle & Enßlin (2020)**

A three-dimensional map of Milky Way dust extinction, incorporating a Gaussian process prior on the dust extinction density, similar to Leike & Enßlin (2019). The map is based on data from Gaia, 2MASS, Pan-STARRS 1 and ALLWISE, and is calculated on a Cartesian grid spanning a  $(740 \text{ pc}) \times (740 \text{ pc}) \times (540 \text{ pc})$  box (in Galactic *x*, *y* and *z*, respectively) centered on the Sun.

- References: [Leike, Glatzle & Enßlin \(2020\)](https://ui.adsabs.harvard.edu/abs/2020A%26A...639A.138L/abstract)
- Website: [Zenodo](https://doi.org/10.5281/zenodo.3993082)

#### **Marshall et al. (2006)**

A three-dimensional map of Milky Way dust extinction, covering a 20°-thick strip of the Galactic plane, between -100°  $<$  < 100 $^{\circ}$ . The map is contains 2MASS K<sub>s</sub>-band extinctions with a Gaussian uncertainty estimates. The map is based on a comparison of 2MASS colors of stars with expectations from the Besançon model of the Galaxy.

- Reference: [Marshall et al. \(2006\)](http://adsabs.harvard.edu/abs/2006A%26A...453..635M)
- Website: [http://cds.u-strasbg.fr/](http://cdsarc.u-strasbg.fr/viz-bin/qcat?J/A+A/453/635)

## <span id="page-18-0"></span>**1.4 dustmap modules**

## <span id="page-18-2"></span>**1.4.1 bayestar (Green et al. 2015, 2018)**

<span id="page-18-1"></span>**class** dustmaps.bayestar.**BayestarQuery**(*map\_fname=None*, *max\_samples=None*, *version='bayestar2019'*)

Bases: [dustmaps.map\\_base.DustMap](#page-30-0)

Queries the Bayestar 3D dust maps (Green, Schlafly, Finkbeiner et al. 2015, 2018). The maps cover the Pan-STARRS 1 footprint (dec > -30 deg) amounting to three-quarters of the sky.

<span id="page-19-0"></span>**\_\_init\_\_**(*map\_fname=None*, *max\_samples=None*, *version='bayestar2019'*)

#### Parameters

- **map\_fname** (Optional[str]) Filename of the Bayestar map. Defaults to None, meaning that the default location is used.
- **max** samples (Optional[int]) Maximum number of samples of the map to load. Use a lower number in order to decrease memory usage. Defaults to None, meaning that all samples will be loaded.
- **version** (Optional[str]) The map version to download. Valid versions are 'bayestar2019' (Green, Schlafly, Finkbeiner et al. 2019), 'bayestar2017' (Green, Schlafly, Finkbeiner et al. 2018) and 'bayestar2015' (Green, Schlafly, Finkbeiner et al. 2015). Defaults to 'bayestar2015'.

#### **distances**

Returns the distance bin edges that the map uses. The return type is astropy.units.Quantity, which stores unit-full quantities.

#### **distmods**

Returns the distance modulus bin edges that the map uses. The return type is astropy.units. Quantity, with units of mags.

#### **query**(*coords*, *\*\*kwargs*)

Returns reddening at the requested coordinates. There are several different query modes, which handle the probabilistic nature of the map differently.

#### Parameters

- **coords** (astropy.coordinates.SkyCoord) The coordinates to query.
- **mode** (Optional[str]) Seven different query modes are available: 'random\_sample', 'random\_sample\_per\_pix' 'samples', 'median', 'mean', 'best' and 'percentile'. The mode determines how the output will reflect the probabilistic nature of the Bayestar dust maps.
- **return\_flags** (Optional[bool]) If True, then QA flags will be returned in a second numpy structured array. That is, the query will return  $\text{ret}$ , :obj:'flags', where ret is the normal return value, containing reddening. Defaults to False.
- **pct** (Optional[float or list/array of float]) If the mode is percentile, then pct specifies which percentile(s) is (are) returned.

#### Returns

Reddening at the specified coordinates, in magnitudes of reddening.

The conversion to E(B-V) (or other reddening units) depends on whether version='bayestar2019' (the default), 'bayestar2017' or 'bayestar2015' was selected when the [BayestarQuery](#page-18-1) object was created. To convert Bayestar2019 to Pan-STARRS 1 extinctions, multiply by the coefficients given in Table 1 of Green et al. (2019). For Bayestar2017, use the coefficients given in Table 1 of Green et al. (2018). Conversion to extinction in non-PS1 passbands depends on the choice of extinction law. To convert Bayestar2015 to extinction in various passbands, multiply by the coefficients in Table 6 of Schlafly & Finkbeiner (2011). See Green et al. (2015, 2018) for more detailed discussion of how to convert the Bayestar dust maps into reddenings or extinctions in different passbands.

The shape of the output depends on the mode, and on whether coords contains distances.

<span id="page-20-0"></span>If coords does not specify distance(s), then the shape of the output begins with coords. shape. If coords does specify distance(s), then the shape of the output begins with coords.shape + ([number of distance bins],).

If mode is 'random\_sample', then at each coordinate/distance, a random sample of reddening is given.

If mode is 'random\_sample\_per\_pix', then the sample chosen for each angular pixel of the map will be consistent. For example, if two query coordinates lie in the same map pixel, then the same random sample will be chosen from the map for both query coordinates.

If mode is 'median', then at each coordinate/distance, the median reddening is returned.

If mode is 'mean', then at each coordinate/distance, the mean reddening is returned.

If mode is 'best', then at each coordinate/distance, the maximum posterior density reddening is returned (the "best fit").

If mode is 'percentile', then an additional keyword argument, pct, must be specified. At each coordinate/distance, the requested percentiles (in pct) will be returned. If pct is a list/array, then the last axis of the output will correspond to different percentiles.

Finally, if mode is 'samples', then at each coordinate/distance, all samples are returned. The last axis of the output will correspond to different samples.

If return flags is True, then in addition to reddening, a structured array containing QA flags will be returned. If the input coordinates include distances, the QA flags will be "converged" (whether or not the line-of-sight fit converged in a given pixel) and "reliable\_dist" (whether or not the requested distance is within the range considered reliable, based on the inferred stellar distances). If the input coordinates do not include distances, then instead of "reliable\_dist", the flags will include "min\_reliable\_distmod" and "max\_reliable\_distmod", the minimum and maximum reliable distance moduli in the given pixel.

**class** dustmaps.bayestar.**BayestarWebQuery**(*api\_url=None*, *version='bayestar2019'*) Bases: [dustmaps.map\\_base.WebDustMap](#page-31-0)

Remote query over the web for the Bayestar 3D dust maps (Green, Schlafly, Finkbeiner et al. 2015, 2018, 2019). The maps cover the Pan-STARRS 1 footprint (dec  $>$  -30 deg) amounting to three-quarters of the sky.

This query object does not require a local version of the data, but rather an internet connection to contact the web API. The query functions have the same inputs and outputs as their counterparts in [BayestarQuery](#page-18-1).

**\_\_init\_\_**(*api\_url=None*, *version='bayestar2019'*)

**Parameters version** (Optional $[s \tau]$ ) – The map version to download. Valid versions are 'bayestar2019' (Green, Schlafly, Finkbeiner et al. 2019), 'bayestar2017' (Green, Schlafly, Finkbeiner et al. 2018) and 'bayestar2015' (Green, Schlafly, Finkbeiner et al. 2015). Defaults to 'bayestar2019'.

dustmaps.bayestar.**fetch**(*version='bayestar2019'*)

Downloads the specified version of the Bayestar dust map.

**Parameters version** (Optional[str]) – The map version to download. Valid versions are 'bayestar2019' (Green, Schlafly, Finkbeiner et al. 2019), 'bayestar2017' (Green, Schlafly, Finkbeiner et al. 2018) and 'bayestar2015' (Green, Schlafly, Finkbeiner et al. 2015). Defaults to 'bayestar2019'.

#### Raises

• **ValueError** – The requested version of the map does not exist.

- <span id="page-21-2"></span>• **[DownloadError](#page-28-0)** – Either no matching file was found under the given DOI, or the MD5 sum of the file was not as expected.
- **requests.exceptions.HTTPError** The given DOI does not exist, or there was a problem connecting to the Dataverse.

dustmaps.bayestar.**lb2pix**(*nside*, *l*, *b*, *nest=True*) Converts Galactic (l, b) to HEALPix pixel index.

#### Parameters

- **nside** (int) The HEALPix nside parameter.
- **l** (float, or array of float) Galactic longitude, in degrees.
- **b** (float, or array of float) Galactic latitude, in degrees.
- **nest** (Optional[bool]) If  $True$  (the default), nested pixel ordering will be used. If False, ring ordering will be used.

**Returns** The HEALPix pixel index or indices. Has the same shape as the input  $\perp$  and  $\triangleright$ .

## <span id="page-21-0"></span>**1.4.2 bh (Burstein & Heiles 1982)**

**class** dustmaps.bh.**BHQuery**(*bh\_dir=None*) Bases: [dustmaps.map\\_base.DustMap](#page-30-0)

Queries the Burstein & Heiles (1982) reddening map.

**\_\_init\_\_**(*bh\_dir=None*)

**Parameters bh\_dir** (*Optional* [str]) – The directory containing the Burstein & Heiles dust map. Defaults to *None*, meaning that the default directory is used.

**query**(*coords*, *\*\*kwargs*)

Returns E(B-V) at the specified location(s) on the sky.

Parameters **coords** (*astropy.coordinates.SkyCoord*) – The coordinates to query.

Returns A float array of reddening, in units of E(B-V), at the given coordinates. The shape of the output is the same as the shape of the coordinates stored by *coords*.

#### dustmaps.bh.**ascii2h5**(*bh\_dir=None*)

Convert the Burstein & Heiles (1982) dust map from ASCII to HDF5.

### <span id="page-21-1"></span>**1.4.3 chen2014 (Chen et al. 2014)**

```
class dustmaps.chen2014.Chen2014Query(map_fname=None)
```
Bases: [dustmaps.unstructured\\_map.UnstructuredDustMap](#page-34-0)

The 3D dust map of Chen et al. (2014), based on stellar photometry from the Xuyi Schmidt Telescope Photometric Survey of the Galactic Anticentre. The map covers 140 deg <  $1 < 240$  deg, -60 deg <  $6 < 40$  deg.

**\_\_init\_\_**(*map\_fname=None*)

**Parameters map\_fname** (Optional[ $str$ ]) – Filename at which the map is stored. Defaults to None, meaning that the default filename is used.

#### **distances**

Returns the distance bins that the map uses. The return type is astropy.units.Quantity, which stores unit-full quantities.

<span id="page-22-2"></span>**query**(*coords*, *\*\*kwargs*)

Returns r-band extinction, A\_r, at the given coordinates. Can also return uncertainties.

#### **Parameters**

- **coords** (astropy.coordinates.SkyCoord) The coordinates to query.
- **return** sigma (Optional[bool]) If  $True$ , returns the uncertainty in extinction as well. Defaults to False.

#### Returns

Extinction in the r-band at the specified coordinates, in mags. The shape of the output depends on whether coords contains distances.

If coords does not specify distance(s), then the shape of the output begins with coords. shape. If coords does specify distance(s), then the shape of the output begins with coords.shape + ([number of distance bins],).

dustmaps.chen2014.**ascii2h5**(*dat\_fname*, *h5\_fname*)

Converts from the original ASCII format of the Chen+ (2014) 3D dust map to the HDF5 format.

#### **Parameters**

- **dat** frame  $(str)$  Filename of the original ASCII .dat file.
- **h5\_fname** (str) Output filename to write the resulting HDF5 file to.

<span id="page-22-0"></span>dustmaps.chen2014.**fetch**(*clobber=False*)

Downloads the Chen et al. (2014) dust map.

**Parameters clobber** (Optional[bool]) – If True, any existing file will be overwritten, even if it appears to match. If  $False$  (the default),  $fetch()$  will attempt to determine if the dataset already exists. This determination is not 100% robust against data corruption.

## <span id="page-22-1"></span>**1.4.4 iphas (Sale et al. 2014)**

**class** dustmaps.iphas.**IPHASQuery**(*map\_fname=None*)

Bases: [dustmaps.unstructured\\_map.UnstructuredDustMap](#page-34-0)

The 3D dust map of Sale et al. (2014), based on IPHAS imaging in the Galactic plane. The map covers 30 deg  $1 < 115$  deg,  $-5$  deg  $< b < 5$  deg.

**\_\_init\_\_**(*map\_fname=None*)

**Parameters map\_fname** (Optional[ $str$ ]) – Filename at which the map is stored. Defaults to None, meaning that the default filename is used.

#### **distances**

Returns the distance bins that the map uses. The return type is astropy.units.Quantity, which stores unit-full quantities.

**query**(*coords*, *\*\*kwargs*)

Returns A0 at the given coordinates. There are several different query modes, which handle the probabilistic nature of the map differently.

#### **Parameters**

- **coords** (astropy.coordinates.SkyCoord) The coordinates to query.
- **mode** (Optional[str]) Five different query modes are available: 'random\_sample', 'random\_sample\_per\_pix', 'samples', 'median' and 'mean'. The mode determines how the output will reflect the probabilistic nature of the IPHAS dust map.

#### <span id="page-23-1"></span>Returns

Monochromatic extinction, A0, at the specified coordinates, in mags. The shape of the output depends on the mode, and on whether coords contains distances.

If coords does not specify distance(s), then the shape of the output begins with *coords.shape.* If *coords* does specify distance(s), then the shape of the output begins with coords.shape + ([number of distance bins],).

If mode is 'random\_sample', then at each coordinate/distance, a random sample of reddening is given.

If mode is 'random\_sample\_per\_pix', then the sample chosen for each angular pixel of the map will be consistent. For example, if two query coordinates lie in the same map pixel, then the same random sample will be chosen from the map for both query coordinates.

If mode is 'median', then at each coordinate/distance, the median reddening is returned.

If mode is 'mean', then at each coordinate/distance, the mean reddening is returned.

Finally, if mode is 'samples', then all at each coordinate/distance, all samples are returned.

#### dustmaps.iphas.**ascii2h5**(*dirname*, *output\_fname*)

Converts from a directory of tarballed ASCII ".samp" files to a single HDF5 file. Essentially, converts from the original release format to a single HDF5 file.

#### dustmaps.iphas.**fetch**(*clobber=False*)

Downloads the IPHAS 3D dust map of Sale et al. (2014).

**Parameters clobber** (Optional [bool]) – If True, any existing file will be overwritten, even if it appears to match. If False (the default), fetch() will attempt to determine if the dataset already exists. This determination is not 100% robust against data corruption.

### <span id="page-23-0"></span>**1.4.5 leike\_ensslin\_2019 (Leike & Enßlin 2019)**

**class** dustmaps.leike\_ensslin\_2019.**LeikeEnsslin2019Query**(*map\_fname=None*) Bases: [dustmaps.map\\_base.DustMap](#page-30-0)

A class for querying the Leike & Ensslin (2019) dust map.

**\_\_init\_\_**(*map\_fname=None*)

- **Parameters map\_fname** (*Optional[str]*) Filename of the map. Defaults to None, meaning that the default location is used.
- **query**(*coords*, *\*\*kwargs*)

Returns the extinction density (in e-foldings / kpc, in Gaia G-band) at the given coordinates.

Parameters

- **coords** (astropy.coordinates.SkyCoord) Coordinates at which to query the extinction. Must be 3D (i.e., include distance information).
- **component** (str) Which component to return. Allowable values are 'mean' (for the mean extinction density) and 'std' (for the standard deviation of extinction density). Defaults to 'mean'.

Returns The extinction density, in units of e-foldings / pc, as either a numpy array or float, with the same shape as the input coords.

dustmaps.leike\_ensslin\_2019.**fetch**(*clobber=False*) Downloads the 3D dust map of Leike & Ensslin (2019).

<span id="page-24-2"></span>**Parameters clobber** (Optional [bool]) – If True, any existing file will be overwritten, even if it appears to match. If  $False$  (the default),  $fectch()$  will attempt to determine if the dataset already exists. This determination is not 100% robust against data corruption.

### <span id="page-24-0"></span>**1.4.6 leike2020 (Leike, Glatzle & Enßlin 2020)**

```
class dustmaps.leike2020.Leike2020Query(map_fname=None)
```
Bases: [dustmaps.map\\_base.DustMap](#page-30-0)

A class for querying the Leike, Glatzle & Ensslin (2020) dust map.

For details on how to use this map, see the original paper: [https://ui.adsabs.harvard.edu/abs/2020A%26A. . . 639A.138L/abstract.](https://ui.adsabs.harvard.edu/abs/2020A%26A...639A.138L/abstract)

The data is deposited at Zenodo: [https://doi.org/10.5281/zenodo.3993082.](https://doi.org/10.5281/zenodo.3993082)

**\_\_init\_\_**(*map\_fname=None*)

**Parameters map\_fname** (*Optional[str]*) – Filename of the map. Defaults to None, meaning that the default location is used.

Returns the extinction density (in e-foldings / kpc, in Gaia G-band) at the given coordinates.

#### **Parameters**

- **coords** (astropy.coordinates.SkyCoord) Coordinates at which to query the extinction. Must be 3D (i.e., include distance information).
- **component** (str) Which component to return. Allowable values are 'mean' (for the mean extinction density) and 'std' (for the standard deviation of extinction density). Defaults to 'mean'.

Returns The extinction density, in units of e-foldings / pc, as either a numpy array or float, with the same shape as the input coords.

dustmaps.leike2020.**fetch**(*clobber=False*, *fetch\_samples=False*) Downloads the 3D dust map of Leike & Ensslin (2020).

#### **Parameters**

- **clobber** (Optional[bool]) If True, any existing file will be overwritten, even if it appears to match. If  $False$  (the default),  $fetch()$  will attempt to determine if the dataset already exists. This determination is not 100% robust against data corruption.
- fetch\_samples  $(Optional[bool]) -$ If True, the samples will also be downloaded. If False (the default), only the mean and standard deviation will be downloaded. The samples take up 14 GB, which is why the default is not to download them.

## <span id="page-24-1"></span>**1.4.7 lenz2017 (Lenz, Hensley & Doré 2017)**

**class** dustmaps.lenz2017.**Lenz2017Query**(*map\_fname=None*) Bases: [dustmaps.healpix\\_map.HEALPixFITSQuery](#page-33-0)

Queries the Lenz, Hensley & Doré (2017) dust map: <http://arxiv.org/abs/1706.00011>

**\_\_init\_\_**(*map\_fname=None*)

**Parameters map\_fname** (Optional[ $str$ ]) – Filename for the Lenz map. Defaults to None, meaning that the default location is used.

**query**(*coords*, *\*\*kwargs*)

```
query(coords, **kwargs)
```
Returns E(B-V), in mags, at the specified location(s) on the sky.

Parameters coords (astropy.coordinates.SkyCoord) - The coordinates to query.

Returns A float array of the reddening, in magnitudes of E(B-V), at the selected coordinates.

dustmaps.lenz2017.**fetch**()

Downloads the Lenz, Hensley & Doré (2017) dust map, placing it in the default dustmaps data directory.

## <span id="page-25-1"></span>**1.4.8 marshall (Marshall et al. 2006)**

```
class dustmaps.marshall.MarshallQuery(map_fname=None)
    Bases: dustmaps.map_base.DustMap
```
Galactic-plane 3D dust map of Marshall et al. (2006), based on 2MASS photometry.

- **\_\_init\_\_**(*map\_fname=None*)
	- **Parameters map\_fname** (Optional[ $str$ ]) Filename at which the map is stored. Defaults to None, meaning that the default filename is used.
- **query**(*coords*, *\*\*kwargs*)

Returns 2MASS Ks-band extinction at the given coordinates.

#### Parameters

- **coords** (astropy.coordinates.SkyCoord) The coordinates to query. Must contain distances.
- **return\_sigma** (Optional[bool]) If True, returns the uncertainty in extinction as well. Defaults to False.
- Returns Extinction at the specified coordinates, in mags of 2MASS Ks-band extinction. If return\_sigma is True, then the uncertainty in reddening is also returned, so that the output is  $(A, \text{sigma }A)$ , where both A and sigma A have the same shape as the input coordinates.

dustmaps.marshall.**dat2hdf5**(*table\_dir*) Convert the Marshall et al. (2006) map from \*.dat.gz to \*.hdf5.

<span id="page-25-0"></span>dustmaps.marshall.**fetch**(*clobber=False*)

Downloads the Marshall et al. (2006) dust map, which is based on 2MASS stellar photometry.

**Parameters clobber** (Optional[bool]) – If True, any existing file will be overwritten, even if it appears to match. If False (the default),  $fetch()$  will attempt to determine if the dataset already exists. This determination is not 100% robust against data corruption.

## <span id="page-25-2"></span>**1.4.9 pg2010 (Peek & Graves 2010)**

```
class dustmaps.pg2010.PG2010Query(map_dir=None, component='dust')
    Bases: dustmaps.sfd.SFDBase
```
Queries the Peek & Graves (2010) correction to the SFD'98 dust reddening map.

**\_\_init\_\_**(*map\_dir=None*, *component='dust'*)

Parameters

• **map\_dir** (Optional[str]) – The directory containing the SFD map. Defaults to None, which means that dustmaps will look in its default data directory.

• **component** (Optional $[s \text{tr}] - '$  dust' (the default) to load the correction to  $E(B-V)$ , or 'err' to load the uncertainty in the correction.

#### <span id="page-26-1"></span>**query**(*coords*, *order=1*)

Returns the P&G (2010) correction to the SFD'98 E(B-V) at the specified location(s) on the sky. If component is 'err', then return the uncertainty in the correction.

#### **Parameters**

- **coords** (astropy.coordinates.SkyCoord) The coordinates to query.
- **order** (Optional[int]) Interpolation order to use. Defaults to 1, for linear interpolation.

Returns A float array containing the P&G (2010) correction (or its uncertainty) to SFD'98 at every input coordinate. The shape of the output will be the same as the shape of the coordinates stored by coords.

#### dustmaps.pg2010.**fetch**()

Downloads the Peek & Graves (2010) dust map, placing it in the data directory for dustmap.

## <span id="page-26-0"></span>**1.4.10 planck (Planck Collaboration 2013, 2016)**

**class** dustmaps.planck.**PlanckGNILCQuery**(*map\_fname=None*, *load\_errors=False*) Bases: [dustmaps.healpix\\_map.HEALPixFITSQuery](#page-33-0)

Queries the Planck Collaboration (2016) GNILC dust map.

**\_\_init\_\_**(*map\_fname=None*, *load\_errors=False*)

#### Parameters

- **map\_fname** (Optional[str]) Filename of the Planck map. Defaults to `None, meaning that the default location is used.
- **load\_errors** (Optional[str]) If True, then the error estimates will be loaded as well, and returned with any query. If False (the default), then queries will only return the the reddening estimate, without any error estimate.

#### **has\_errors**()

Returns True if the error estimates have been loaded.

**query**(*coords*, *\*\*kwargs*)

Returns E(B-V) at the specified location(s) on the sky.

Parameters coords (astropy.coordinates.SkyCoord) - The coordinates to query.

Returns If the error estimates have been loaded, then a structured array containing 'EBV' and 'EBV\_err' is returned. Otherwise, returns a float array of E(B-V), at the given coordinates. The shape of the output is the same as the shape of the input coordinate array, coords.

**class** dustmaps.planck.**PlanckQuery**(*map\_fname=None*, *component='extragalactic'*) Bases: [dustmaps.healpix\\_map.HEALPixFITSQuery](#page-33-0)

Queries the Planck Collaboration (2013) dust map.

#### **\_\_init\_\_**(*map\_fname=None*, *component='extragalactic'*)

#### **Parameters**

• **map\_fname** (Optional[str]) – Filename of the Planck map. Defaults to `None, meaning that the default location is used.

<span id="page-27-2"></span>• **component** (Optional $[s \text{tr}]$ ) – Which measure of reddening to use. There are seven valid components. Three denote reddening measures: 'extragalactic', 'tau' and 'radiance'. Four refer to dust properties: 'temperature', 'beta', 'err\_temp' and 'err\_beta'. Defaults to 'extragalactic'.

```
query(coords, **kwargs)
```
Returns E(B-V) (or a different Planck dust inference, depending on how the class was intialized) at the specified location(s) on the sky.

Parameters **coords** (astropy.coordinates.SkyCoord) – The coordinates to query.

Returns A float array of the selected Planck component, at the given coordinates. The shape of the output is the same as the shape of the input coordinate array, coords. If extragalactic  $E(B-V)$ , tau 353 or radiance was chosen, then the output has units of magnitudes of  $E(B-V)$ . If the selected Planck component is temperature (or temperature error), then an astropy. Quantity is returned, with units of Kelvin. If beta (or beta error) was chosen, then the output is unitless.

#### dustmaps.planck.**fetch**(*which='2013'*)

Downloads the Planck dust maps, placing them in the default dustmaps directory. There are two different Planck dust maps that can be downloaded: the Planck Collaboration (2013) map and the "GNILC" (Planck Collaboration 2016) map.

**Parameters which** (Optional $[\text{str}])$  – The name of the dust map to download. Should be either 2013 (the default) or GNILC.

#### <span id="page-27-1"></span>**1.4.11 sfd (Schlegel, Finkbeiner & Davis 1998)**

<span id="page-27-0"></span>**class** dustmaps.sfd.**SFDBase**(*base\_fname*)

Bases: [dustmaps.map\\_base.DustMap](#page-30-0)

Queries maps stored in the same format as Schlegel, Finkbeiner & Davis (1998).

**\_\_init\_\_**(*base\_fname*)

**Parameters base\_fname** (str) – The map should be stored in two FITS files, named base\_fname +  $'$ \_' + X + '.fits', where X is 'ngp' and 'sgp'.

#### **query**(*coords*, *\*\*kwargs*)

Returns the map value at the specified location(s) on the sky.

#### Parameters

- **coords** (*astropy.coordinates.SkyCoord*) The coordinates to query.
- **order** (Optional [int]) Interpolation order to use. Defaults to *1*, for linear interpolation.

Returns A float array containing the map value at every input coordinate. The shape of the output will be the same as the shape of the coordinates stored by *coords*.

**class** dustmaps.sfd.**SFDQuery**(*map\_dir=None*) Bases: [dustmaps.sfd.SFDBase](#page-27-0)

Queries the Schlegel, Finkbeiner & Davis (1998) dust reddening map.

**\_\_init\_\_**(*map\_dir=None*)

**Parameters map\_dir** (Optional [str]) – The directory containing the SFD map. Defaults to *None*, which means that *dustmaps* will look in its default data directory.

<span id="page-28-3"></span>**query**(*coords*, *order=1*)

Returns E(B-V) at the specified location(s) on the sky. See Table 6 of Schlafly & Finkbeiner (2011) for instructions on how to convert this quantity to extinction in various passbands.

#### Parameters

- **coords** (*astropy.coordinates.SkyCoord*) The coordinates to query.
- **order** (*Optional* [int]) Interpolation order to use. Defaults to *1*, for linear interpolation.

Returns A float array containing the SFD E(B-V) at every input coordinate. The shape of the output will be the same as the shape of the coordinates stored by *coords*.

```
class dustmaps.sfd.SFDWebQuery(api_url=None)
```
Bases: [dustmaps.map\\_base.WebDustMap](#page-31-0)

Remote query over the web for the Schlegel, Finkbeiner & Davis (1998) dust map.

This query object does not require a local version of the data, but rather an internet connection to contact the web API. The query functions have the same inputs and outputs as their counterparts in SFDQuery.

```
__init__(api_url=None)
```
Initialize the WebDustMap object.

#### Parameters

- **api\_url** (Optional[str]) The base URL for the API. Defaults to 'http:// argonaut.skymaps.info/api/v2/'.
- **map name** (Optional[str]) The name of the dust map to query. For example, the Green et al. (2015) dust map is hosted at http://argonaut. skymaps.info/api/v2/bayestar2015, so the correct specifier for that map is map\_name='bayestar2015'.

#### dustmaps.sfd.**fetch**()

Downloads the Schlegel, Finkbeiner & Davis (1998) dust map, placing it in the data directory for *dustmap*.

## <span id="page-28-2"></span>**1.4.12 fetch\_utils**

<span id="page-28-0"></span>**exception** dustmaps.fetch\_utils.**DownloadError** Bases: [dustmaps.fetch\\_utils.Error](#page-28-1)

An exception that occurs while trying to download a file.

<span id="page-28-1"></span>**exception** dustmaps.fetch\_utils.**Error** Bases: exceptions.Exception

#### **\_\_weakref\_\_**

list of weak references to the object (if defined)

dustmaps.fetch\_utils.**check\_md5sum**(*fname*, *md5sum*, *chunk\_size=1024*) Checks that a file exists, and has the correct MD5 checksum.

#### **Parameters**

- **fname**  $(str)$  The filename of the file.
- **md5sum** (str) The expected MD5 sum.
- **chunk\_size** (*Optional [int]*) Process in chunks of this size (in Bytes). Defaults to 1024.

<span id="page-29-0"></span>dustmaps.fetch\_utils.**dataverse\_download\_doi**(*doi*, *local\_fname=None*, *file\_requirements={}*, *clobber=False*)

Downloads a file from the Dataverse, using a DOI and set of metadata parameters to locate the file.

#### Parameters

- **doi** (str) Digital Object Identifier (DOI) containing the file.
- **local\_fname** (Optional[str]) Local filename to download the file to. If *None*, then use the filename provided by the Dataverse. Defaults to *None*.
- **file requirements** (*Optional* [dict]) Select the file containing the given metadata entries. If multiple files meet these requirements, only the first in downloaded. Defaults to *{}*, corresponding to no requirements.

#### Raises

- *[DownloadError](#page-28-0)* Either no matching file was found under the given DOI, or the MD5 sum of the file was not as expected.
- **requests.exceptions.HTTPError** The given DOI does not exist, or there was a problem connecting to the Dataverse.

#### dustmaps.fetch\_utils.**dataverse\_search\_doi**(*doi*)

Fetches metadata pertaining to a Digital Object Identifier (DOI) in the Harvard Dataverse.

**Parameters doi**  $(str)$  – The Digital Object Identifier (DOI) of the entry in the Dataverse.

Raises **requests.exceptions.HTTPError** – The given DOI does not exist, or there was a problem connecting to the Dataverse.

dustmaps.fetch\_utils.**download**(*url*, *fname=None*)

#### Downloads a file.

#### **Parameters**

- **url**  $(str)$  The URL to download.
- **fname** (*Optional* [str]) The filename to store the downloaded file in. If *None*, take the filename from the URL. Defaults to *None*.

Returns The filename the URL was downloaded to.

Raises **requests.exceptions.HTTPError** – There was a problem connecting to the URL.

dustmaps.fetch\_utils.**download\_and\_verify**(*url*, *md5sum*, *fname=None*, *chunk\_size=1024*, *clobber=False*, *verbose=True*)

Downloads a file and verifies the MD5 sum.

#### **Parameters**

- **url**  $(str)$  The URL to download.
- $md5sum(str)$  The expected MD5 sum.
- **fname** (*Optional* [str]) The filename to store the downloaded file in. If *None*, infer the filename from the URL. Defaults to *None*.
- **chunk\_size** (*Optional* [int]) Process in chunks of this size (in Bytes). Defaults to 1024.
- **clobber** (*Optional* [bool]) If *True*, any existing, identical file will be overwritten. If *False*, the MD5 sum of any existing file with the destination filename will be checked. If the MD5 sum does not match, the existing file will be overwritten. Defaults to *False*.

<span id="page-30-4"></span>• **verbose** (*Optional* [bool]) – If *True* (the default), then a progress bar will be shownd during downloads.

Returns The filename the URL was downloaded to.

#### Raises

- **[DownloadError](#page-28-0)** The MD5 sum of the downloaded file does not match *md5sum*.
- **requests.exceptions.HTTPError** There was a problem connecting to the URL.

dustmaps.fetch\_utils.**get\_md5sum**(*fname*, *chunk\_size=1024*)

Returns the MD5 checksum of a file.

#### **Parameters**

- **fname**  $(str)$  Filename
- **chunk\_size** (*Optional* [int]) Size (in Bytes) of the chunks that should be read in at once. Increasing chunk size reduces the number of reads required, but increases the memory usage. Defaults to 1024.

Returns The MD5 checksum of the file, which is a string.

dustmaps.fetch\_utils.**h5\_file\_exists**(*fname*, *size\_guess=None*, *rtol=0.1*, *atol=1.0*, *dsets={}*) Returns True if an HDF5 file exists, has the expected file size, and contains (at least) the given datasets, with the correct shapes.

#### Parameters

- **fname**  $(str)$  Filename to check.
- **size\_guess** (*Optional[int]*) Expected size (in Bytes) of the file. If None (the default), then filesize is not checked.
- **rtol** (*Optional* [float]) Relative tolerance for filesize.
- **atol** (*Optional* [*float*]) Absolute tolerance (in Bytes) for filesize.
- **dsets** (*Optional* [dict]) Dictionary specifying expected datasets. Each key is the name of a dataset, while each value is the expected shape of the dataset. Defaults to {}, meaning that no datasets are checked.

Returns True if the file matches by all given criteria.

## <span id="page-30-3"></span>**1.4.13 map\_base**

#### <span id="page-30-0"></span>**class** dustmaps.map\_base.**DustMap**

Bases: object

Base class for querying dust maps. For each individual dust map, a different subclass should be written, implementing the  $query()$  function.

**\_\_call\_\_**(*coords*, *\*\*kwargs*) An alias for [DustMap.query](#page-30-1).

<span id="page-30-1"></span>**query**(*coords*, *\*\*kwargs*)

Query the map at a set of coordinates.

Parameters **coords** (astropy.coordinates.SkyCoord) – The coordinates at which to query the map.

<span id="page-30-2"></span>Raises **NotImplementedError** – This function must be defined by derived classes.

#### <span id="page-31-3"></span>**query\_equ**(*ra*, *dec*, *d=None*, *frame='icrs'*, *\*\*kwargs*)

Query using Equatorial coordinates. By default, the ICRS frame is used, although other frames implemented by astropy.coordinates may also be specified.

#### Parameters

- **ra** (float, scalar or array-like) Galactic longitude, in degrees, or as an astropy. unit.Quantity.
- **dec** (*float*, scalar or array-like) Galactic latitude, in degrees, or as an astropy.unit. Quantity.
- **d** (Optional[float, scalar or array-like]) Distance from the Solar System, in kpc, or as an astropy.unit.Quantity. Defaults to None, meaning no distance is specified.
- **frame** (Optional[icrs]) The coordinate system. Can be 'icrs' (the default), 'fk5', 'fk4' or 'fk4noeterms'.
- **\*\*kwargs** Any additional keyword arguments accepted by derived classes.

Returns The results of the query, which must be implemented by derived classes.

<span id="page-31-2"></span>**query\_gal**(*l*, *b*, *d=None*, *\*\*kwargs*) Query using Galactic coordinates.

#### Parameters

- **l** (float, scalar or array-like) Galactic longitude, in degrees, or as an astropy. unit.Quantity.
- **b** (float, scalar or array-like) Galactic latitude, in degrees, or as an astropy.unit. Quantity.
- **d** (Optional[float, scalar or array-like]) Distance from the Solar System, in kpc, or as an astropy.unit.Quantity. Defaults to None, meaning no distance is specified.
- **\*\*kwargs** Any additional keyword arguments accepted by derived classes.

Returns The results of the query, which must be implemented by derived classes.

<span id="page-31-0"></span>**class** dustmaps.map\_base.**WebDustMap**(*api\_url=None*, *map\_name="*) Bases: object

Base class for querying dust maps through a web API. For each individual dust map, a different subclass should be written, specifying the base URL.

**\_\_call\_\_**(*coords*, *\*\*kwargs*)

An alias for [WebDustMap.query\(\)](#page-31-1).

<span id="page-31-1"></span>**query**(*coords*, *\*\*kwargs*)

A web API version of  $DustMap$ , query. See the documentation for the corresponding local query object.

Parameters **coords** (astropy.coordinates.SkyCoord) – The coordinates at which to query the map.

**query\_equ**(*\*args*, *\*\*kwargs*)

A web API version of  $DustMap$ , query\_equ(). See the documentation for the corresponding local query object. Queries using Equatorial coordinates. By default, the ICRS frame is used, although other frames implemented by astropy.coordinates may also be specified.

#### **Parameters**

• **ra** (float, scalar or array-like) – Galactic longitude, in degrees, or as an astropy. unit.Quantity.

- <span id="page-32-0"></span>• **dec** (float, scalar or array-like) – Galactic latitude, in degrees, or as an astropy. unit.Quantity.
- **d** (Optional[float, scalar or array-like]) Distance from the Solar System, in kpc, or as an astropy.unit.Quantity. Defaults to None, meaning no distance is specified.
- **frame** (*Optional* [icrs]) The coordinate system. Can be 'icrs' (the default), 'fk5', 'fk4' or 'fk4noeterms'.
- **\*\*kwargs** Any additional keyword arguments accepted by derived classes.

Returns The results of the query.

#### **query\_gal**(*\*args*, *\*\*kwargs*)

A web API version of  $DustMap$ . query\_gal(). See the documentation for the corresponding local query object. Queries using Galactic coordinates.

#### Parameters

- **l** (float, scalar or array-like) Galactic longitude, in degrees, or as an astropy. unit.Quantity.
- **b** (float, scalar or array-like) Galactic latitude, in degrees, or as an astropy.unit. Quantity.
- **d** (Optional[float, scalar or array-like]) Distance from the Solar System, in kpc, or as an astropy.unit.Quantity. Defaults to None, meaning no distance is specified.
- **\*\*kwargs** Any additional keyword arguments accepted by derived classes.

Returns The results of the query.

dustmaps.map\_base.**coord2healpix**(*coords*, *frame*, *nside*, *nest=True*)

Calculate HEALPix indices from an astropy SkyCoord. Assume the HEALPix system is defined on the coordinate frame frame.

#### **Parameters**

- **coords** (astropy.coordinates.SkyCoord) The input coordinates.
- **frame** (str) The frame in which the HEALPix system is defined.
- **nside** (int) The HEALPix nside parameter to use. Must be a power of 2.
- **nest** (Optional[bool]) True (the default) if nested HEALPix ordering is desired. False for ring ordering.

Returns An array of pixel indices (integers), with the same shape as the input SkyCoord coordinates (coords.shape).

Raises **dustexceptions.CoordFrameError** – If the specified frame is not supported.

#### dustmaps.map\_base.**ensure\_coord\_type**(*f*)

A decorator for class methods of the form

Class.method(self, coords, \*\*kwargs)

where coords is an astropy.coordinates.SkyCoord object.

The decorator raises a TypeError if the coords that gets passed to Class.method is not an astropy. coordinates.SkyCoord instance.

**Parameters f** (class method) – A function with the signature (self, coords, \*\*kwargs), where coords is a SkyCoord object containing an array.

<span id="page-33-2"></span>Returns A function that raises a TypeError if coords is not an astropy.coordinates. SkyCoord object, but which otherwise behaves the same as the decorated function.

```
dustmaps.map_base.ensure_flat_coords(f)
```
A decorator for class methods of the form

Class.method(self, coords, \*\*kwargs)

where coords is an astropy.coordinates.SkyCoord object.

The decorator ensures that the coords that gets passed to Class.method is a flat array. It also reshapes the output of Class.method to have the same shape (possibly scalar) as the input coords. If the output of Class.method is a tuple or list (instead of an array), each element in the output is reshaped instead.

**Parameters f** (class method) – A function with the signature (self, coords, \*\*kwargs), where coords is a SkyCoord object containing an array.

Returns A function that takes SkyCoord input with any shape (including scalar).

```
dustmaps.map_base.ensure_flat_galactic(f)
```
A decorator for class methods of the form

Class.method(self, coords, \*\*kwargs)

where coords is an astropy.coordinates.SkyCoord object.

The decorator ensures that the coords that gets passed to Class.method is a flat array of Galactic coordinates. It also reshapes the output of Class.method to have the same shape (possibly scalar) as the input coords. If the output of Class.method is a tuple or list (instead of an array), each element in the output is reshaped instead.

**Parameters f** (class method) – A function with the signature (self, coords, \*\*kwargs), where coords is a SkyCoord object containing an array.

Returns A function that takes SkyCoord input with any shape (including scalar).

### <span id="page-33-1"></span>**1.4.14 healpix\_map**

<span id="page-33-0"></span>**class** dustmaps.healpix\_map.**HEALPixFITSQuery**(*fname*, *coord\_frame*, *hdu=0*, *field=None*, *dtype='f8'*, *scale=None*)

Bases: [dustmaps.healpix\\_map.HEALPixQuery](#page-34-1)

A HEALPix map class that is initialized from a FITS file.

**\_\_init\_\_**(*fname*, *coord\_frame*, *hdu=0*, *field=None*, *dtype='f8'*, *scale=None*)

Parameters

- **fname** (str, HDUList, TableHDU or BinTableHDU) The filename, HDUList or HDU from which the map should be loaded.
- **coord frame**  $(str)$  The coordinate system in which the HEALPix map is defined. Must be a coordinate frame which astropy understands.
- hdu (Optional [int or str]) Specifies which HDU to load the map from. Defaults to 0.
- **field** (Optional [int or  $str$ ]) Specifies which field (column) to load the map from. Defaults to None, meaning that  $hdu$ .  $data$  [: ] is used.
- <span id="page-34-5"></span>• **dtype** (*Optional* [str or type]) – The data will be coerced to this datatype. Can be any type specification that numpy understands, including a structured datatype, if multiple fields are to be loaded. Defaults to 'f8', for IEEE754 double precision.
- **scale** (Optional[ $f$ loat]) Scale factor to be multiplied into the data.

<span id="page-34-1"></span>**class** dustmaps.healpix\_map.**HEALPixQuery**(*pix\_val*, *nest*, *coord\_frame*) Bases: [dustmaps.map\\_base.DustMap](#page-30-0)

A class for querying HEALPix maps.

**\_\_init\_\_**(*pix\_val*, *nest*, *coord\_frame*)

#### Parameters

- **pix\_val** (array) Value of the map in every pixel. The length of the array must be of the form *12 \* nside\*\*2*, where *nside* is a power of two.
- **nest** (bool) *True* if the map uses nested ordering. *False* if ring ordering is used.
- **coord\_frame** (str) The coordinate system that the HEALPix map is in. Should be one of the frames supported by *astropy.coordinates*.

**query**(*coords*)

Parameters **coords** (*astropy.coordinates.SkyCoord*) – The coordinates to query.

Returns A float array of the value of the map at the given coordinates. The shape of the output is the same as the shape of the coordinates stored by *coords*.

### <span id="page-34-4"></span>**1.4.15 unstructured\_map**

```
class dustmaps.unstructured_map.UnstructuredDustMap(pix_coords, max_pix_scale, met-
                                                            ric_p=2, frame=None)
```
Bases: [dustmaps.map\\_base.DustMap](#page-30-0)

A class for querying dust maps with unstructured pixels. Sky coordinates are assigned to the nearest pixel.

**\_\_init\_\_**(*pix\_coords*, *max\_pix\_scale*, *metric\_p=2*, *frame=None*)

#### Parameters

- **pix\_coords** (array-like astropy.coordinates.SkyCoord) The sky coordinates of the pixels.
- **max\_pix\_scale** (scalar astropy.units.Quantity) Maximum angular extent of a pixel. If no pixel is within this distance of a query point, NaN will be returned for that query point.
- **metric\_p** (Optional[float]) The metric to use. Defaults to 2, which is the Euclidean metric. A value of 1 corresponds to the Manhattan metric, while a value approaching infinity yields the maximum component metric.
- **frame** (Optional $[s \pm r]$ ) The coordinate frame to use internally. Must be a frame understood by astropy.coordinates.SkyCoord. Defaults to None, meaning that the frame will be inferred from pix\_coords.

### <span id="page-34-3"></span>**1.4.16 config**

```
exception dustmaps.config.ConfigError
    Bases: exceptions.Exception
```
#### <span id="page-35-2"></span>**class** dustmaps.config.**Configuration**(*fname*)

Bases: object

A class that stores the package configuration.

By default, the configuration is loaded from

~/.dustmapsrc

This can be overridden by setting the environmental variable DUSTMAPS\_CONFIG\_FNAME.

Paths stored in the configuration file (such as the data directory, data\_dir, can include environmental variables, which will be expanded.

```
get(key, default=None)
```
Gets a configuration option, returning a default value if the specified key isn't set.

```
remove(key)
```
Deletes a key from the configuration.

#### **reset**()

Resets the configuration, and overwrites the existing configuration file.

```
save(force=False)
```
Saves the configuration to a JSON, in the standard config location.

- **Parameters force** (Optional[bool]) Continue writing, even if the original config file was not loaded properly. This is dangerous, because it could cause the previous configuration options to be lost. Defaults to False.
- **Raises** *[ConfigError](#page-34-2)* if the configuration file was not successfully loaded on initialization of the class, and force is False.

## <span id="page-35-1"></span>**1.4.17 std\_paths**

```
dustmaps.std_paths.data_dir()
```
Returns the directory used to store large data files (e.g., dust maps).

```
dustmaps.std_paths.fix_path(path)
```
Returns an absolute path, expanding both '~' (to the user's home directory) and other environmental variables in the path.

dustmaps.std\_paths.**output\_dir**()

Returns a directory that can be used to store temporary output.

## <span id="page-35-0"></span>**1.4.18 json\_serializers**

**class** dustmaps.json\_serializers.**MultiJSONDecoder**(*\*args*, *\*\*kwargs*) Bases: json.decoder.JSONDecoder

#### A JSON decoder that can handle:

- numpy.ndarray
- numpy.dtype
- astropy.units.Quantity
- astropy.coordinates.SkyCoord

<span id="page-36-0"></span>**\_\_init\_\_**(*\*args*, *\*\*kwargs*)

encoding determines the encoding used to interpret any  $str$  objects decoded by this instance (utf-8 by default). It has no effect when decoding unicode objects.

Note that currently only encodings that are a superset of ASCII work, strings of other encodings should be passed in as unicode.

object\_hook, if specified, will be called with the result of every JSON object decoded and its return value will be used in place of the given dict. This can be used to provide custom deserializations (e.g. to support JSON-RPC class hinting).

object\_pairs\_hook, if specified will be called with the result of every JSON object decoded with an ordered list of pairs. The return value of object\_pairs\_hook will be used instead of the dict. This feature can be used to implement custom decoders that rely on the order that the key and value pairs are decoded (for example, collections. Ordered Dict will remember the order of insertion). If  $\circ$ bject\_hook is also defined, the object\_pairs\_hook takes priority.

parse\_float, if specified, will be called with the string of every JSON float to be decoded. By default this is equivalent to float(num\_str). This can be used to use another datatype or parser for JSON floats (e.g. decimal.Decimal).

parse\_int, if specified, will be called with the string of every JSON int to be decoded. By default this is equivalent to int(num str). This can be used to use another datatype or parser for JSON integers (e.g. float).

parse\_constant, if specified, will be called with one of the following strings: -Infinity, Infinity, NaN. This can be used to raise an exception if invalid JSON numbers are encountered.

If strict is false (true is the default), then control characters will be allowed inside strings. Control characters in this context are those with character codes in the 0-31 range, including '\t' (tab), '\n', '\ $r'$  and '\0'.

dustmaps.json\_serializers.**deserialize\_dtype**(*d*)

Deserializes a JSONified numpy.dtype.

**Parameters d** (dict) – A dictionary representation of a dtype object.

Returns A dtype object.

#### dustmaps.json\_serializers.**deserialize\_ndarray**(*d*)

Deserializes a JSONified numpy.ndarray. Can handle arrays serialized using any of the methods in this module: "npy", "b64", "readable".

Parameters **d** (*dict*) – A dictionary representation of an ndarray object.

Returns An ndarray object.

dustmaps.json\_serializers.**deserialize\_ndarray\_npy**(*d*)

Deserializes a JSONified numpy.ndarray that was created using numpy's save function.

**Parameters d** (dict) – A dictionary representation of an ndarray object, created using numpy. save.

Returns An ndarray object.

dustmaps.json\_serializers.**deserialize\_quantity**(*d*)

Deserializes a JSONified astropy.units.Quantity.

Parameters  $d$  (dict) – A dictionary representation of a Quantity object.

Returns A Quantity object.

dustmaps.json\_serializers.**deserialize\_skycoord**(*d*)

Deserializes a JSONified astropy.coordinates.SkyCoord.

<span id="page-37-0"></span>**Parameters d** (dict) – A dictionary representation of a SkyCoord object.

Returns A SkyCoord object.

dustmaps.json\_serializers.**deserialize\_tuple**(*d*) Deserializes a JSONified tuple.

**Parameters**  $d$  (dict) – A dictionary representation of the tuple.

Returns A tuple.

dustmaps.json\_serializers.**get\_encoder**(*ndarray\_mode='b64'*)

#### Returns a JSON encoder that can handle:

- numpy.ndarray
- numpy.floating (converted to float)
- numpy.integer (converted to int)
- numpy.dtype
- astropy.units.Quantity
- astropy.coordinates.SkyCoord
- Parameters **ndarray\_mode** (Optional[str]) Which method to use to serialize numpy. ndarray objects. Defaults to 'b64', which converts the array data to binary64 encoding (non-human-readable), and stores the datatype/shape in human-readable formats. Other options are 'readable', which produces fully human-readable output, and 'npy', which uses numpy's built-in save function and produces completely unreadable output. Of all the methods 'npy' is the most reliable, but also least human-readable. 'readable' produces the most human-readable output, but is the least reliable and loses precision.

Returns A subclass of json.JSONEncoder.

#### dustmaps.json\_serializers.**hint\_tuples**(*o*)

Annotates tuples before JSON serialization, so that they can be reconstructed during deserialization. Each tuple is converted into a dictionary of the form:

```
\{\text{'type': 'tuple'}, 'items': (...)}\}
```
This function acts recursively on lists, so that tuples nested inside a list (or doubly nested, triply nested, etc.) will also be annotated.

dustmaps.json\_serializers.**serialize\_dtype**(*o*)

Serializes a numpy.dtype.

Parameters **o** (numpy.dtype) – dtype to be serialized.

Returns A dictionary that can be passed to json.dumps.

#### dustmaps.json\_serializers.**serialize\_ndarray\_b64**(*o*)

Serializes a numpy.ndarray in a format where the datatype and shape are human-readable, but the array data itself is binary64 encoded.

Parameters **o** (numpy.ndarray) – ndarray to be serialized.

Returns A dictionary that can be passed to json.dumps.

#### dustmaps.json\_serializers.**serialize\_ndarray\_npy**(*o*)

Serializes a numpy.ndarray using numpy's built-in save function. This produces totally unreadable (and very un-JSON-like) results (in "npy" format), but it's basically guaranteed to work in 100% of cases.

<span id="page-38-1"></span>Parameters **o** (numpy.ndarray) – ndarray to be serialized.

Returns A dictionary that can be passed to json.dumps.

dustmaps.json\_serializers.**serialize\_ndarray\_readable**(*o*) Serializes a numpy.ndarray in a human-readable format.

Parameters **o** (numpy.ndarray) – ndarray to be serialized.

Returns A dictionary that can be passed to json.dumps.

dustmaps.json\_serializers.**serialize\_quantity**(*o*) Serializes an astropy.units.Quantity, for JSONification.

Parameters **o** (astropy.units.Quantity) – Quantity to be serialized.

**Returns** A dictionary that can be passed to json.dumps.

```
dustmaps.json_serializers.serialize_skycoord(o)
    Serializes an astropy.coordinates.SkyCoord, for JSONification.
```
Parameters  $\circ$  (astropy.coordinates. SkyCoord) – SkyCoord to be serialized.

Returns A dictionary that can be passed to json.dumps.

## <span id="page-38-0"></span>**1.5 License**

The dustmaps documentation is covered by the MIT License, as given below.

## **1.5.1 The MIT License (MIT)**

Copyright (c) 2016 [Gregory M. Green](http://greg.ory.gr/een)

Permission is hereby granted, free of charge, to any person obtaining a copy of this software and associated documentation files (the "Software"), to deal in the Software without restriction, including without limitation the rights to use, copy, modify, merge, publish, distribute, sublicense, and/or sell copies of the Software, and to permit persons to whom the Software is furnished to do so, subject to the following conditions:

The above copyright notice and this permission notice shall be included in all copies or substantial portions of the Software.

THE SOFTWARE IS PROVIDED "AS IS", WITHOUT WARRANTY OF ANY KIND, EXPRESS OR IMPLIED, INCLUDING BUT NOT LIMITED TO THE WARRANTIES OF MERCHANTABILITY, FITNESS FOR A PAR-TICULAR PURPOSE AND NONINFRINGEMENT. IN NO EVENT SHALL THE AUTHORS OR COPYRIGHT HOLDERS BE LIABLE FOR ANY CLAIM, DAMAGES OR OTHER LIABILITY, WHETHER IN AN ACTION OF CONTRACT, TORT OR OTHERWISE, ARISING FROM, OUT OF OR IN CONNECTION WITH THE SOFT-WARE OR THE USE OR OTHER DEALINGS IN THE SOFTWARE.

# CHAPTER 2

Indices and tables

- <span id="page-40-0"></span>• genindex
- modindex
- search

## Python Module Index

## <span id="page-42-0"></span>d

dustmaps.bayestar, [15](#page-18-2) dustmaps.bh, [18](#page-21-0) dustmaps.chen2014, [18](#page-21-1) dustmaps.config, [31](#page-34-3) dustmaps.fetch\_utils, [25](#page-28-2) dustmaps.healpix\_map, [30](#page-33-1) dustmaps.iphas, [19](#page-22-1) dustmaps.json\_serializers, [32](#page-35-0) dustmaps.leike2020, [21](#page-24-0) dustmaps.leike\_ensslin\_2019, [20](#page-23-0) dustmaps.lenz2017, [21](#page-24-1) dustmaps.map\_base, [27](#page-30-3) dustmaps.marshall, [22](#page-25-1) dustmaps.pg2010, [22](#page-25-2) dustmaps.planck, [23](#page-26-0) dustmaps.sfd, [24](#page-27-1) dustmaps.std\_paths, [32](#page-35-1) dustmaps.unstructured\_map, [31](#page-34-4)

## Index

<span id="page-44-0"></span>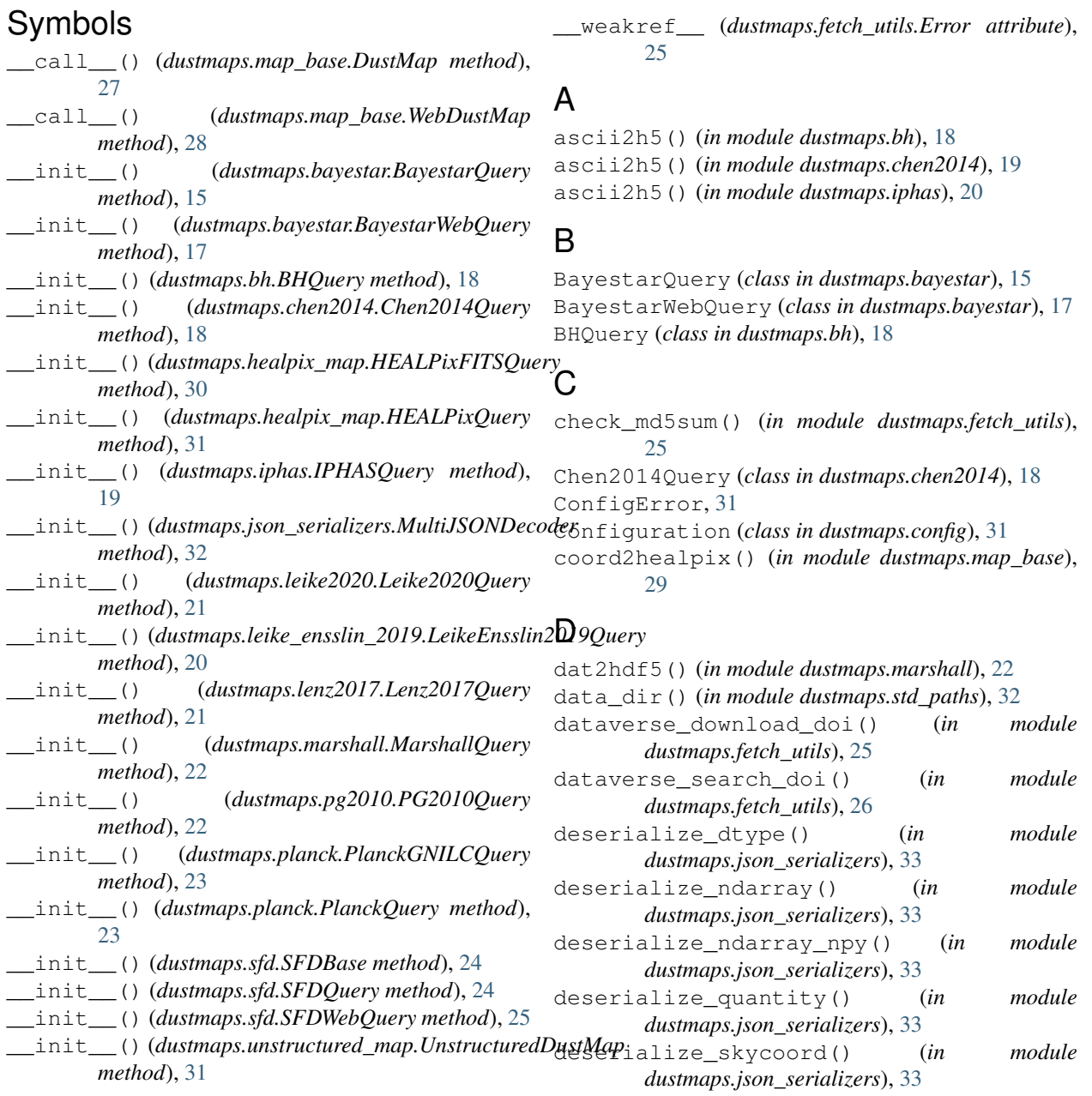

deserialize\_tuple() (*in module dustmaps.json\_serializers*), [34](#page-37-0) distances (*dustmaps.bayestar.BayestarQuery attribute*), [16](#page-19-0) distances (*dustmaps.chen2014.Chen2014Query attribute*), [18](#page-21-2) distances (*dustmaps.iphas.IPHASQuery attribute*), [19](#page-22-2) distmods (*dustmaps.bayestar.BayestarQuery attribute*), [16](#page-19-0) download() (*in module dustmaps.fetch\_utils*), [26](#page-29-0) download\_and\_verify() (*in module dustmaps.fetch\_utils*), [26](#page-29-0) DownloadError, [25](#page-28-3) DustMap (*class in dustmaps.map\_base*), [27](#page-30-4) dustmaps.bayestar (*module*), [15](#page-18-3) dustmaps.bh (*module*), [18](#page-21-2) dustmaps.chen2014 (*module*), [18](#page-21-2) dustmaps.config (*module*), [31](#page-34-5) dustmaps.fetch\_utils (*module*), [25](#page-28-3) dustmaps.healpix\_map (*module*), [30](#page-33-2) dustmaps.iphas (*module*), [19](#page-22-2) dustmaps.json\_serializers (*module*), [32](#page-35-2) dustmaps.leike2020 (*module*), [21](#page-24-2) dustmaps.leike\_ensslin\_2019 (*module*), [20](#page-23-1) dustmaps.lenz2017 (*module*), [21](#page-24-2) dustmaps.map\_base (*module*), [27](#page-30-4) dustmaps.marshall (*module*), [22](#page-25-3) dustmaps.pg2010 (*module*), [22](#page-25-3) dustmaps.planck (*module*), [23](#page-26-1) dustmaps.sfd (*module*), [24](#page-27-2) dustmaps.std\_paths (*module*), [32](#page-35-2) dustmaps.unstructured\_map (*module*), [31](#page-34-5)

## E

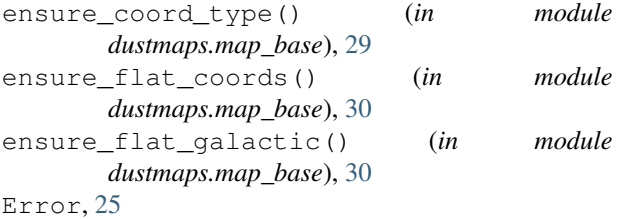

## F

fetch() (*in module dustmaps.bayestar*), [17](#page-20-0) fetch() (*in module dustmaps.chen2014*), [19](#page-22-2) fetch() (*in module dustmaps.iphas*), [20](#page-23-1) fetch() (*in module dustmaps.leike2020*), [21](#page-24-2) fetch() (*in module dustmaps.leike\_ensslin\_2019*), [20](#page-23-1) fetch() (*in module dustmaps.lenz2017*), [22](#page-25-3) fetch() (*in module dustmaps.marshall*), [22](#page-25-3) fetch() (*in module dustmaps.pg2010*), [23](#page-26-1) fetch() (*in module dustmaps.planck*), [24](#page-27-2) fetch() (*in module dustmaps.sfd*), [25](#page-28-3)

fix\_path() (*in module dustmaps.std\_paths*), [32](#page-35-2)

## G

```
get() (dustmaps.config.Configuration method), 32
get_encoder() (in module
       dustmaps.json_serializers), 34
get_md5sum() (in module dustmaps.fetch_utils), 27
```
## H

```
h5_file_exists() (in module
       dustmaps.fetch_utils), 27
has_errors() (dustmaps.planck.PlanckGNILCQuery
       method), 23
HEALPixFITSQuery (class in
       dustmaps.healpix_map), 30
HEALPixQuery (class in dustmaps.healpix_map), 31
hint tuples() (in module
       dustmaps.json_serializers), 34
```
## I

```
IPHASQuery (class in dustmaps.iphas), 19
```
## L

```
lb2pix() (in module dustmaps.bayestar), 18
Leike2020Query (class in dustmaps.leike2020), 21
LeikeEnsslin2019Query (class in
        dustmaps.leike_ensslin_2019), 20
Lenz2017Query (class in dustmaps.lenz2017), 21
```
## M

```
MarshallQuery (class in dustmaps.marshall), 22
MultiJSONDecoder (class in
       dustmaps.json_serializers), 32
```
## O

output\_dir() (*in module dustmaps.std\_paths*), [32](#page-35-2)

## P

```
PG2010Query (class in dustmaps.pg2010), 22
PlanckGNILCQuery (class in dustmaps.planck), 23
PlanckQuery (class in dustmaps.planck), 23
```
## Q

```
query() (dustmaps.bayestar.BayestarQuery method),
        16
query() (dustmaps.bh.BHQuery method), 18
query() (dustmaps.chen2014.Chen2014Query
        method), 19
query() (dustmaps.healpix_map.HEALPixQuery
        method), 31
query() (dustmaps.iphas.IPHASQuery method), 19
query() (dustmaps.leike2020.Leike2020Query
        method), 21
```
- query() (*dustmaps.leike\_ensslin\_2019.LeikeEnsslin2019Query method*), [20](#page-23-1)
- query() (*dustmaps.lenz2017.Lenz2017Query method*), [21](#page-24-2)
- query() (*dustmaps.map\_base.DustMap method*), [27](#page-30-4)
- query() (*dustmaps.map\_base.WebDustMap method*), [28](#page-31-3)
- query() (*dustmaps.marshall.MarshallQuery method*), [22](#page-25-3)
- query() (*dustmaps.pg2010.PG2010Query method*), [23](#page-26-1)
- query() (*dustmaps.planck.PlanckGNILCQuery method*), [23](#page-26-1)
- query() (*dustmaps.planck.PlanckQuery method*), [24](#page-27-2)
- query() (*dustmaps.sfd.SFDBase method*), [24](#page-27-2)
- query() (*dustmaps.sfd.SFDQuery method*), [24](#page-27-2)
- query\_equ() (*dustmaps.map\_base.DustMap method*), [27](#page-30-4)
- query\_equ() (*dustmaps.map\_base.WebDustMap method*), [28](#page-31-3)
- query\_gal() (*dustmaps.map\_base.DustMap method*), [28](#page-31-3)
- query\_gal() (*dustmaps.map\_base.WebDustMap method*), [29](#page-32-0)

## R

remove() (*dustmaps.config.Configuration method*), [32](#page-35-2) reset() (*dustmaps.config.Configuration method*), [32](#page-35-2)

## S

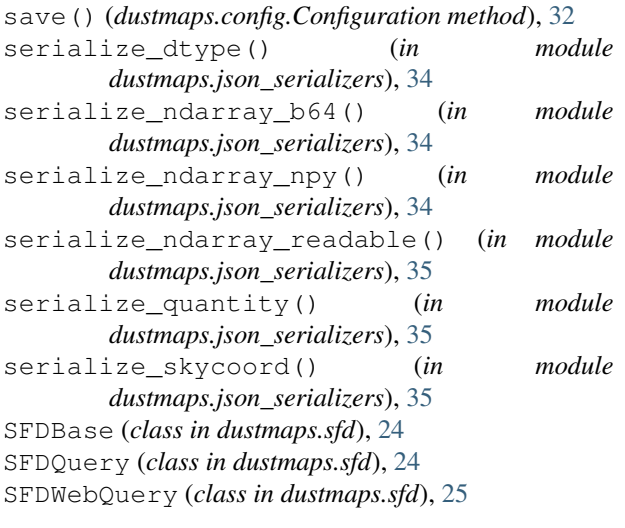

## $\cup$

```
UnstructuredDustMap (class in
      dustmaps.unstructured_map), 31
```
## W

WebDustMap (*class in dustmaps.map\_base*), [28](#page-31-3)